The goal of this assignment is to extend HW#16 by installing these icons on the buttons:

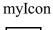

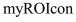

myPIcon

myDisIcon

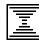

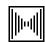

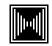

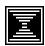

Initial icon (default)

Rollover icon

Pressed icon

Disabled icon

Icons are 25 x 25 pixels in size.

We desire to demonstrate buttons represented by icons with no text. Such a button can be created with this statement:

```
jbtnFirst = new JButton(myIcon);
```

With no text on buttons the statements previously used to figure out which button was pressed: public void actionPerformed(ActionEvent ae) {

```
if(ae.getActionCommand().equals("First")) {
etc...
```

will not work to handle a button press because the getActionCommand() method returns the text string on the button but there is no text string. Thus you need to use anonymous inner classes as event handlers. See the example anonymous listener program on the class web page. If a text label were still needed for the button, this syntax to create a button could be used:

```
jbtnFirst = new JButton("Btn1",myIcon);
```

The text will appear to the side of the icon.

For this assignment all four icons should be used. When the cursor rolls over a button the icon should change. Placing the cursor on a button and pressing the left mouse button "presses" the button, causes the icon to change to Pressed icon, and when the mouse button is released will cause that button to be disabled (and the Disabled icon to be displayed)..

There will still be two display frames in this problem, one with the 4 buttons in it and the other with four text boxes. As before, the initial text to be displayed in the text boxes is OFF, changing to ON when a button is pressed.

At the top of the program in the statement declaring the class you will not use the words implements ActionListener.

Again for this problem YOU MUST USE ONLY Swing functions defined in the textbook example programs *buttons-with-icons*, *text-array*, and *anonymous listeners* available on the class web page.

Here is the general layout of the two frames:

| frame label text |      |  |
|------------------|------|--|
| Btn1             | Btn2 |  |
| Btn3             | Btn4 |  |

| frame label text |     |
|------------------|-----|
| Off              | Off |
| Off              | Off |